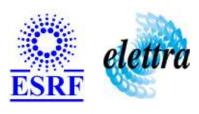

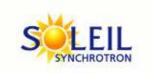

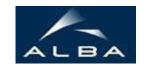

TANGO Device Server

# Flip/Flop Element Controller User's Guide

# FlipFlopElement Class

Revision: release\_1\_2\_0 - Author: leclercq Implemented in C++

## **Introduction:**

Provides support for controlling a flip/flop device using a DIO\_7432 [or compatible] board. A flip/flop device abstract any 'on/off' system [i.e. any device for which the 'on/off' semantic is applicable]

## **Properties:**

| Device Properties                       |                   |                                                                               |
|-----------------------------------------|-------------------|-------------------------------------------------------------------------------|
| Property name Property type Description |                   | Description                                                                   |
| DIODeviceName                           | Tango::DEV_STRING | Name of the underlying DIO device [DIO_7432 or compatible - no default value] |
| DIODeviceCtrlLine                       | Tango::DEV_STRING | DIO device's line used to control the screen [no default value]               |
| Logic                                   | Tango::DEV_STRING | Use "HIGH" for active high or "LOW" for active low [no default value]         |

## Device Properties Default Values:

| <b>Property Name</b> | <b>Default Values</b> |
|----------------------|-----------------------|
| DIODeviceName        | No default value      |
| DIODeviceCtrlLine    | No default value      |
| Logic                | No default value      |

There is no Class properties.

## **States:**

| States |                                                            |  |
|--------|------------------------------------------------------------|--|
| Names  | Descriptions                                               |  |
| FAULT  | The underlying DIO device is in FAULT state or unreachable |  |
| ON     | The flip-flop element is                                   |  |
| OFF    | The flip-flop element is                                   |  |

## **Commands:**

More Details on commands....

| <b>Device Commands for Operator Level</b> |          |                    |
|-------------------------------------------|----------|--------------------|
| Command name Argument In Argument Out     |          |                    |
| Init                                      | DEV_VOID | DEV_VOID           |
| State                                     | DEV_VOID | DEV_STATE          |
| Status                                    | DEV_VOID | CONST_DEV_STRING   |
| On                                        | DEV_VOID | DEV_VOID           |
| Off                                       | DEV_VOID | DEV_VOID           |
| GetDependencies                           | DEV_VOID | DEVVAR_STRINGARRAY |

### 1 - Init

• **Description:** This commands re-initialise a device keeping the same network connection. After an Init command executed on a device, it is not necessary for client to re-connect to the device.

This command first calls the device *delete\_device()* method and then execute its *init\_device()* method.

For C++ device server, all the memory allocated in the *nit\_device()* method must be freed in the *delete\_device()* method.

The language device desctructor automatically calls the *delete\_device()* method.

• Argin:

**DEV\_VOID**: none.

• Argout:

**DEV\_VOID**: none.

• Command allowed for:

Tango::FAULTTango::ONTango::OFF

### 2 - State

- **Description:** This command gets the device state (stored in its *device\_state* data member) and returns it to the caller.
- Argin:

**DEV\_VOID** : none.

• Argout:

**DEV\_STATE**: State Code

O Tango::FAULT

O Tango::ON

○ Tango::OFF

### 3 - Status

- **Description:** This command gets the device status (stored in its *device\_status* data member) and returns it to the caller.
- Argin:

**DEV\_VOID**: none.

• Argout:

**CONST\_DEV\_STRING**: Status description

• Command allowed for:

○ Tango::FAULT

O Tango::ON

O Tango::OFF

### 4 - On

- Description:
- Argin:

 $\mathbf{DEV\_VOID}: N/A$ 

• Argout:

**DEV\_VOID** : N/A

• Command allowed for:

○ Tango::FAULT

O Tango::ON

○ Tango::OFF

### **5 - Off**

- Description:
- Argin:

**DEV\_VOID**: N/A

• Argout:

**DEV\_VOID**: N/A

○ Tango::FAULT

O Tango::ON

○ Tango::OFF

# 6 - GetDependencies

• **Description:** Returns the list of devices on which this device depends

• Argin:

**DEV\_VOID**: N/A

• Argout:

**DEVVAR\_STRINGARRAY**: The list of devices on which this device depends

• Command allowed for:

○ Tango::FAULT

O Tango::ON

○ Tango::OFF

## **ESRF** - Software Engineering Group

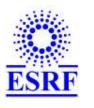

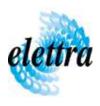

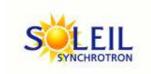

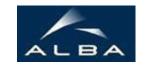

TANGO Device Server

# Flip/Flop Element Controller User's Guide

# FlipFlopElement Class

Revision: release\_1\_2\_0 - Author: leclercq Implemented in C++

### **Introduction:**

Provides support for controlling a flip/flop device using a DIO\_7432 [or compatible] board. A flip/flop device abstract any 'on/off' system [i.e. any device for which the 'on/off' semantic is applicable]

# **Properties:**

| Device Properties                       |                   |                                                                               |
|-----------------------------------------|-------------------|-------------------------------------------------------------------------------|
| Property name Property type Description |                   | Description                                                                   |
| DIODeviceName                           | Tango::DEV_STRING | Name of the underlying DIO device [DIO_7432 or compatible - no default value] |
| DIODeviceCtrlLine                       | Tango::DEV_STRING | DIO device's line used to control the screen [no default value]               |
| Logic                                   | Tango::DEV_STRING | Use "HIGH" for active high or "LOW" for active low [no default value]         |

## Device Properties Default Values:

| <b>Property Name</b> | <b>Default Values</b> |
|----------------------|-----------------------|
| DIODeviceName        | No default value      |
| DIODeviceCtrlLine    | No default value      |
| Logic                | No default value      |

There is no Class properties.

## **States:**

| States |                                                            |  |
|--------|------------------------------------------------------------|--|
| Names  | Descriptions                                               |  |
| FAULT  | The underlying DIO device is in FAULT state or unreachable |  |
| ON     | The flip-flop element is                                   |  |
| OFF    | The flip-flop element is                                   |  |

## **Commands:**

More Details on commands....

| <b>Device Commands for Operator Level</b> |          |                    |
|-------------------------------------------|----------|--------------------|
| Command name Argument In Argument Out     |          |                    |
| Init                                      | DEV_VOID | DEV_VOID           |
| State                                     | DEV_VOID | DEV_STATE          |
| Status                                    | DEV_VOID | CONST_DEV_STRING   |
| On                                        | DEV_VOID | DEV_VOID           |
| Off                                       | DEV_VOID | DEV_VOID           |
| GetDependencies                           | DEV_VOID | DEVVAR_STRINGARRAY |

### 1 - Init

• **Description:** This commands re-initialise a device keeping the same network connection. After an Init command executed on a device, it is not necessary for client to re-connect to the device.

This command first calls the device *delete\_device()* method and then execute its *init\_device()* method.

For C++ device server, all the memory allocated in the *nit\_device()* method must be freed in the *delete\_device()* method.

The language device desctructor automatically calls the *delete\_device()* method.

• Argin:

**DEV\_VOID**: none.

• Argout:

**DEV\_VOID**: none.

• Command allowed for:

Tango::FAULTTango::ONTango::OFF

### 2 - State

- **Description:** This command gets the device state (stored in its *device\_state* data member) and returns it to the caller.
- Argin:

**DEV\_VOID** : none.

• Argout:

**DEV\_STATE**: State Code

O Tango::FAULT

O Tango::ON

○ Tango::OFF

### 3 - Status

- **Description:** This command gets the device status (stored in its *device\_status* data member) and returns it to the caller.
- Argin:

**DEV\_VOID**: none.

• Argout:

**CONST\_DEV\_STRING**: Status description

• Command allowed for:

○ Tango::FAULT

O Tango::ON

O Tango::OFF

### 4 - On

- Description:
- Argin:

 $\mathbf{DEV\_VOID}: N/A$ 

• Argout:

**DEV\_VOID** : N/A

• Command allowed for:

○ Tango::FAULT

O Tango::ON

○ Tango::OFF

### **5 - Off**

- Description:
- Argin:

**DEV\_VOID**: N/A

• Argout:

**DEV\_VOID**: N/A

○ Tango::FAULT

O Tango::ON

○ Tango::OFF

# 6 - GetDependencies

• **Description:** Returns the list of devices on which this device depends

• Argin:

**DEV\_VOID**: N/A

• Argout:

**DEVVAR\_STRINGARRAY**: The list of devices on which this device depends

• Command allowed for:

○ Tango::FAULT

O Tango::ON

○ Tango::OFF

## **ESRF** - Software Engineering Group

| Frame Alert                                                                                                    |  |
|----------------------------------------------------------------------------------------------------|--|
| This document is designed to be viewed using the frames feature. If you see this message, you are using a non-frame-capable web client.  Link to Non-frame version. |  |
|                                                                                                    |  |
|                                                                                                    |  |
|                                                                                                    |  |
|                                                                                                    |  |
|                                                                                                    |  |
|                                                                                                    |  |
|                                                                                                    |  |
|                                                                                                    |  |
|                                                                                                    |  |
|                                                                                                    |  |
|                                                                                                    |  |
|                                                                                                    |  |
|                                                                                                    |  |
|                                                                                                    |  |
|                                                                                                    |  |
|                                                                                                    |  |
|                                                                                                    |  |
|                                                                                                    |  |
|                                                                                                    |  |
|                                                                                                    |  |
|                                                                                                    |  |
|                                                                                                    |  |
|                                                                                                    |  |
|                                                                                                    |  |
|                                                                                                    |  |
|                                                                                                    |  |

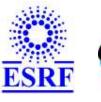

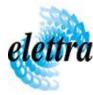

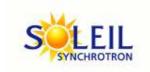

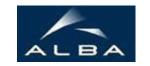

TANGO Device Server

# Flip/Flop Element Controller Device Commands Description FlipFlopElement Class

Revision: release\_1\_2\_0 - Author: leclercq

### 1 - Init

• **Description:** This commands re-initialise a device keeping the same network connection. After an Init command executed on a device, it is not necessary for client to re-connect to the device.

This command first calls the device *delete\_device()* method and then execute its *init\_device()* method.

For C++ device server, all the memory allocated in the *nit\_device()* method must be freed in the *delete\_device()* method.

The language device descructor automatically calls the *delete\_device()* method.

• Argin:

DEV\_VOID: none.

• Argout:

**DEV VOID**: none.

- Command allowed for:
  - O Tango::FAULT
  - Tango::ON
  - O Tango::OFF

### 2 - State

- **Description:** This command gets the device state (stored in its *device\_state* data member) and returns it to the caller.
- Argin:

**DEV\_VOID**: none.

• Argout:

**DEV\_STATE**: State Code

O Tango::FAULT

O Tango::ON

○ Tango::OFF

### 3 - Status

- **Description:** This command gets the device status (stored in its *device\_status* data member) and returns it to the caller.
- Argin:

**DEV\_VOID**: none.

• Argout:

**CONST\_DEV\_STRING**: Status description

• Command allowed for:

○ Tango::FAULT

○ Tango::ON

○ Tango::OFF

### 4 - On

- Description:
- Argin:

**DEV\_VOID**: N/A

• Argout:

**DEV VOID**: N/A

• Command allowed for:

○ Tango::FAULT

○ Tango::ON

O Tango::OFF

### **5 - Off**

- Description:
- Argin:

**DEV\_VOID**: N/A

• Argout:

**DEV\_VOID**: N/A

#### Command allowed for:

Tango::FAULTTango::ONTango::OFF

## 6 - GetDependencies

• **Description:** Returns the list of devices on which this device depends

• Argin:

**DEV\_VOID**: N/A

• Argout:

**DEVVAR\_STRINGARRAY**: The list of devices on which this device depends

• Command allowed for:

Tango::FAULTTango::ONTango::OFF

**ESRF - Software Engineering Group**